# **EaseUS CleanGenius para Mac**

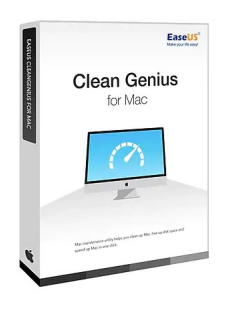

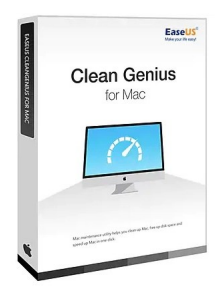

Código para activar EaseUS CleanGenius Para Mac Código original que se canjea en el sitio web del fabricante Entrega inmediata directo a su correo electrónico. Licencia válida para 1 dispositivo. Programa útil para limpiar, liberar espacio en disco duro y acelerar su MAC.

Calificación: Sin calificación **Precio** \$UYU 1.254

[Haz una pregunta sobre este producto](https://3clics.uy/index.php?option=com_virtuemart&view=productdetails&task=askquestion&virtuemart_product_id=1258&virtuemart_category_id=178&tmpl=component&ml=1)

## Descripción

Mejore el rendimiento de su dispositivo iOS, MAC, con EaseUS Clean Genius, esta herramienta le permitirá darle un mantenimiento de software a su MAC, con el puedes limpiarlo a nivel software, liberar espacio en disco y acelerar su MAC, en un solo clic, limpie sus navegadores, el historial y marcadores. Libere memoria RAM y elimine archivos duplicados, caché de aplicaciones y mucho más.

### **Recomendado para:**

Personas o técnicos que quieran optimizar su dispositivo MAC y hacer una limpieza de archivos y liberación de memoria RAM y disco duro.

# **Compatibilidad y sistemas operativos.**

Compatible con macOS 13.x-12.0, macOS 10.12-11.0, Mac OS X 10.11, 10.10, 10.9, 10.8, 10.7.

#### **Envío del producto:**

Tanto la compra como el envío e instalación se hacen de forma digital. Podrá descargar el programa desde easeus.com e ingresar el código que entregamos para activar el programa.

## **Empresa y facturación.**

3clics es una empresa registrada en el Uruguay. Nuestra empresa emite factura o boleta por todos los productos vendidos.

**EaseUS CleanGenius para Mac Optimización de Mac Herramientas de limpieza para Mac Software de mantenimiento para Mac Mejorar rendimiento de Mac Limpieza de archivos basura en Mac Eliminar archivos no deseados en Mac Mejorar la velocidad de Mac Desinstalación de aplicaciones en Mac Organización de archivos en Mac Eliminación de duplicados en Mac Optimización de almacenamiento en Mac Mejoras de seguridad en Mac Optimización de inicio en Mac Libera espacio en disco en Mac Mejoras de rendimiento en Mac**